## **Local Source Annotation**

**Assign a name and a set of meanings belonging to the WordNet** lexical system to each local class and attribute of the local schemata.

For each element of a local schema the system automatically suggests a word form corresponding to the given term (if it exists): the designer may confirm or change the word form or meaning of each element.

**MOMIS provides the user with a WordNet Editor to extend** WordNet by adding new terms and synsets to the native elements of WordNet.

This extension step has to be performed just the first time a domain is handled.

## Virtual Integration of Existing Web Databases: Genotypic Selection of Cereal Cultivars

Sonia Bergamaschi, Antonio Sala Università di Modena e Reggio Emilia

Choice of the data sources and their translation into  $\text{ODL}_{13}$  format. A pre-defined ontology existed. It has been enriched by other data sources, Gramene (http://www.gramene.org) and Graingenes (http://wheat.pw.usda.gov), chosen as they are considered the most significant for the domain.

The MOMIS wrappers logically converts the source schema description into an equivalent ODL<sub>i3</sub> schema. After this step we have three local sources: the pre-existing ontology (CEREALAB), and the Gramene and Graingenes **sources** 

Dipartimento di Ingegneria dell'Informazione bergamaschi.sonia@unimore.it, sala.antonio@unimore.it

### **Local source schemata extraction**

if schema-derived relationships: relationships holding at intra-schema level are automatically extracted by analyzing each schema separately. For example, MOMIS extracts intraschema RT relationships from foreign keys in relational source schemas. When a foreign key is also a primary key, in both the original and referenced relation, MOMIS extracts BT and NT relationships, which are derived from inheritance relationships in object-oriented schemas.

riexicon-derived relationship: we exploit the annotation phase in order to translate relationships holding at the lexical level into relationships to be added to the Common Thesaurus.

redesigner-supplied relationships: new relationships can be supplied directly by the designer, to capture specific domain knowledge. inferred relationships: Description Logics (DL) techniques of ODB-Tools (http:/www.dbgroup.unimo.i/tODB-Tools.html) are exploited to infer new relationships, by means of subsumption computation applied to a ``virtual schema'' obtained by interpreting BT/NT as subclass relationships and RT as domain attributes.

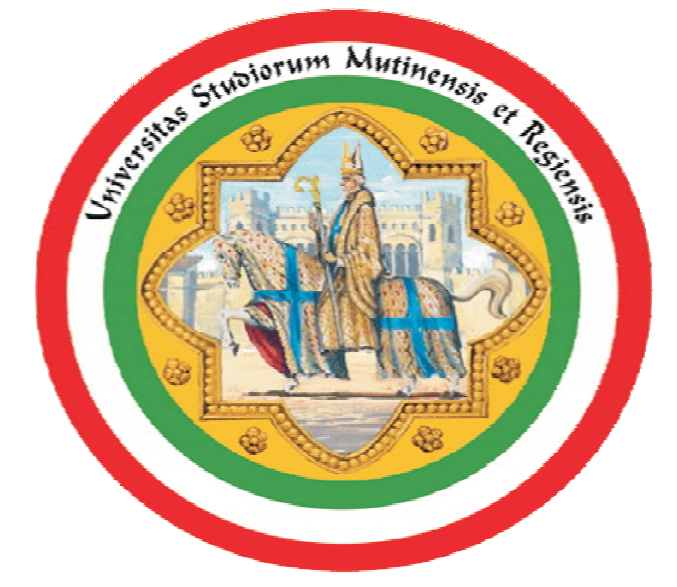

 $\epsilon$ identifies and groups similar ODL $_{13}$  classes (classes that describe the same or semantically related concept in different sources) into clusters (global classes)

## **Common Thesaurus Generation**

MOMIS constructs a Common Thesaurus (CT) describing intra and inter-schema knowledge in the form of SYN (synonyms), BT/NT(broader terms/narrower terms), and RT (meronymy/holonymy) relationships among local schema elements.

Affinity coefficients determine the degree of matching of two classes based on:  $\mathscr{P}$ their names (Name Affinity coefficient)

 $\mathscr{P}$ their attributes (Structural Affinity coefficient)

Global affinity coefficients are used by a hierarchical clustering algorithm, to include  $\overline{ODL}_{13}$  classes in clusters according to their degree of affinity.

The Common Thesaurus is constructed through an incremental process in which the following relationships are added:

**SYNSET** 

**Join Conditions among pairs of local classes.** Resolution Functions for global attributes to solve data To identify instances of the same object and fuse them we introduce Join Conditions among pairs of local classes belonging to the same global class.

*P* Precedence function All Values

The GVV has been realized with the MOMIS system (Mediator envirOnment for Multiple Information Sources) (http://dbgroup.unimo.it/Momis/) developed by the Database Group of the University of Modena and Reggio Emilia as a part of the CEREALAB project conducted by the Agrarian faculty of the University of Modena and Reggio Emilia in collaboration and funded by the Regional Government of Emilia Romagna.

## **The ODL**<sub>i3</sub> language

MOMIS uses an object-oriented language called ODL<sub>3</sub> as a common data model for integrating a given set of local information sources.  $\textsf{ODL}_{13}$  extends ODL with the following relationships expressing intra- and inter-schema knowledge for the source schemata:

By means of  $\mathsf{ODL}_{\mathsf{ia}}$ , only one language is exploited to describe both the sources (the input of the synthesis process) and the GVV (the result of the process).

 $\textsf{ODL}_{13}$  is based on the OCDL description logics. Translators  $\text{ODL}_{13}/\text{OCDL}$  and  $\text{OCDL}/\text{ODL}_{13}$  are available.

## **Global Virtual View Generation MOMIS**

Generates mappings among global and local classes in the cluster

Cluster generation: affinity coefficients are evaluated for all possible pairs of  $\textsf{ODL}_{\textsf{a}}$  classes, based on the relationships in the Common Thesaurus properly strengthened

The designer may interactively refine and complete the proposed integration results

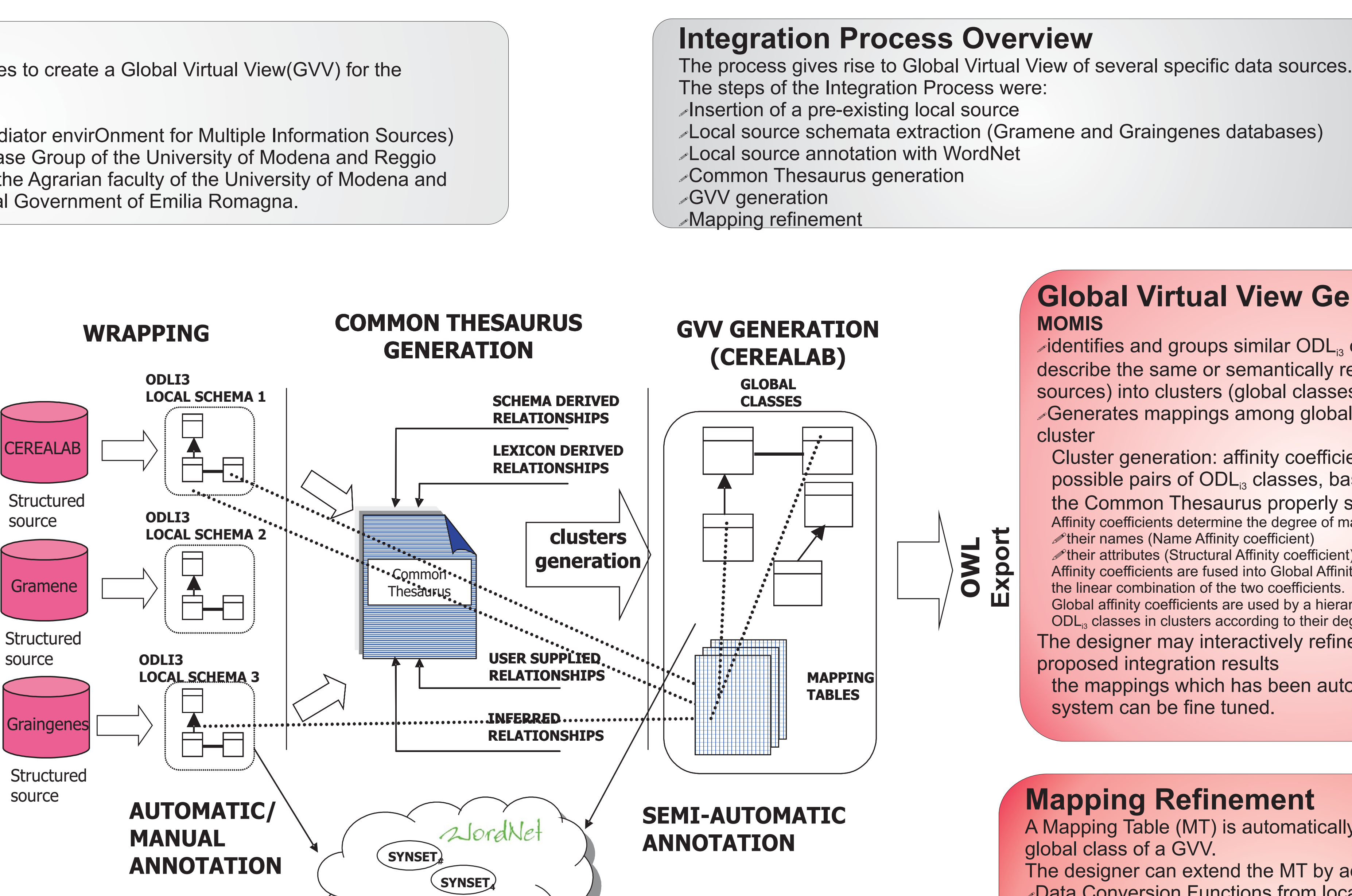

the mappings which has been automatically created by the system can be fine tuned.

Affinity coefficients are fused into Global Affinity coefficients calculated by means of the linear combination of the two coefficients.

### **Mapping Refinement**

A Mapping Table (MT) is automatically generated for each global class of a GVV.

### The designer can extend the MT by adding:

conflicts of local attribute values.

Data Conversion Functions from local to global attributes The Ontology Designer can define, for each not null element, a Data Conversion Function which represents the mapping of local attributes into the global attribute

MOMIS provides some standard kinds of resolution functions for solving data : than one local source conflicts for each global attribute mapping onto local attributes coming from more

Random

*Aggregation* 

*Coalescence* 

## **Motivations and Domain**

To perform intelligent data integration of existing databases to create a Global Virtual View(GVV) for the genotypic selection of cereal cultivars.

BT (broader terms),

NT (narrower terms), RT (related terms).

SYN (synonym of),

**SYNSET2**

# DBGroup@unimo unim **COND**  $\overline{\mathbf{C}}$

## Virtual Integration of Existing Web Databases: Genotypic Selection of Cereal Cultivars

Sonia Bergamaschi, Antonio Sala Dipartimento di Ingegneria dell'Informazione Università di Modena e Reggio Emilia bergamaschi.sonia@unimore.it, sala.antonio@unimore.it

## Querying the Global Virtual View with the MOMIS Query Manager

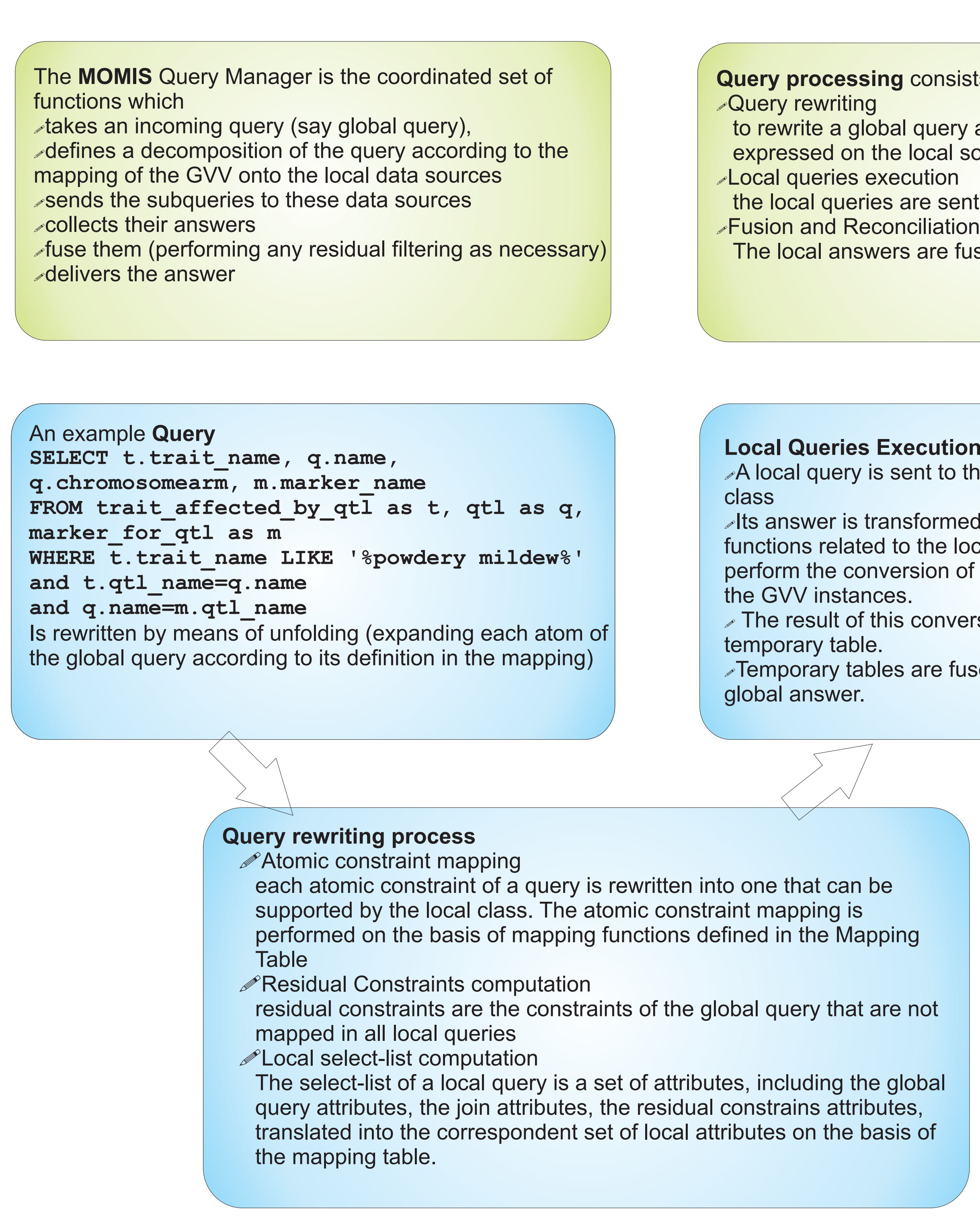

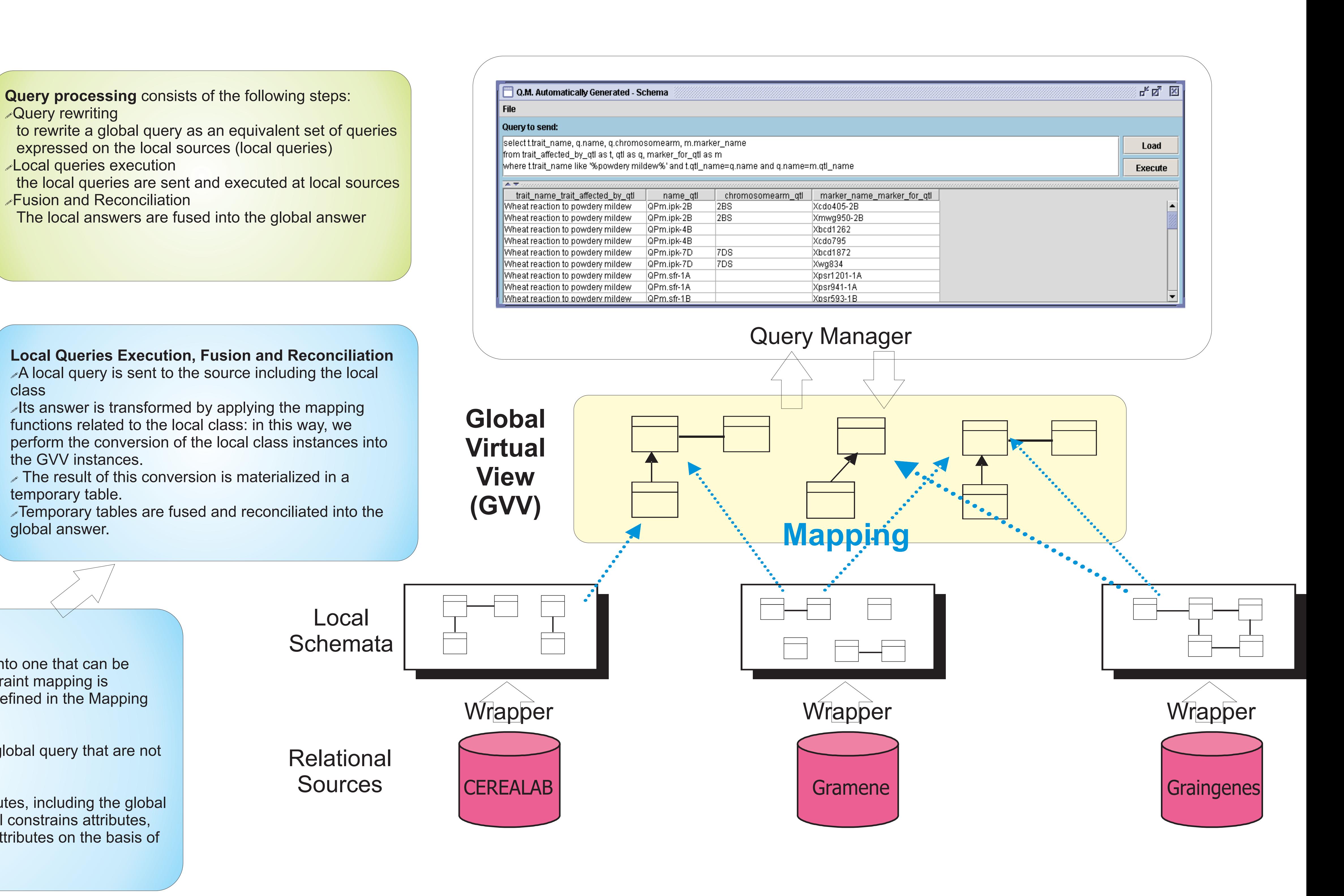

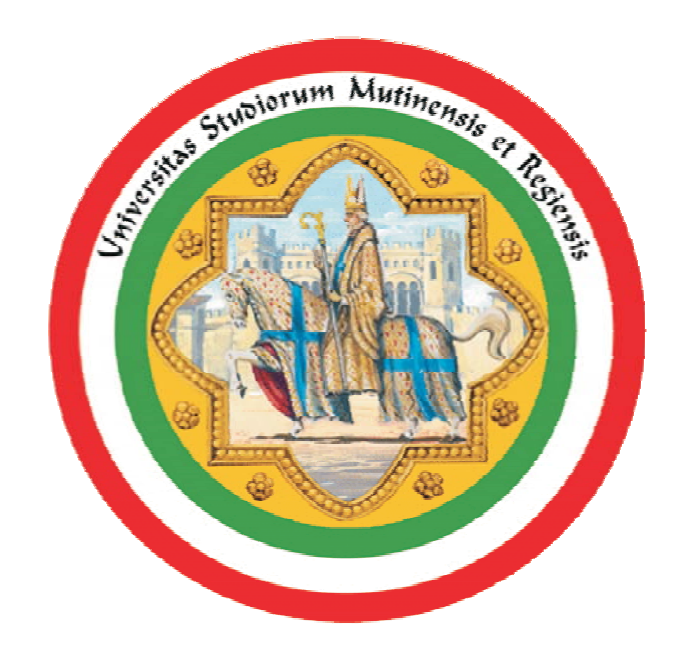